# appendices

**appendix A COMPOUND SUM OF \$1**

**appendix B COMPOUND SUM OF AN ANNUITY OF \$1**

**appendix C PRESENT VALUE OF \$1**

**appendix D PRESENT VALUE OF AN ANNUITY OF \$1**

**appendix E TIME VALUE OF MONEY AND INVESTMENT APPLICATIONS**

**appendix F USING CALCULATORS FOR FINANCIAL ANALYSIS**

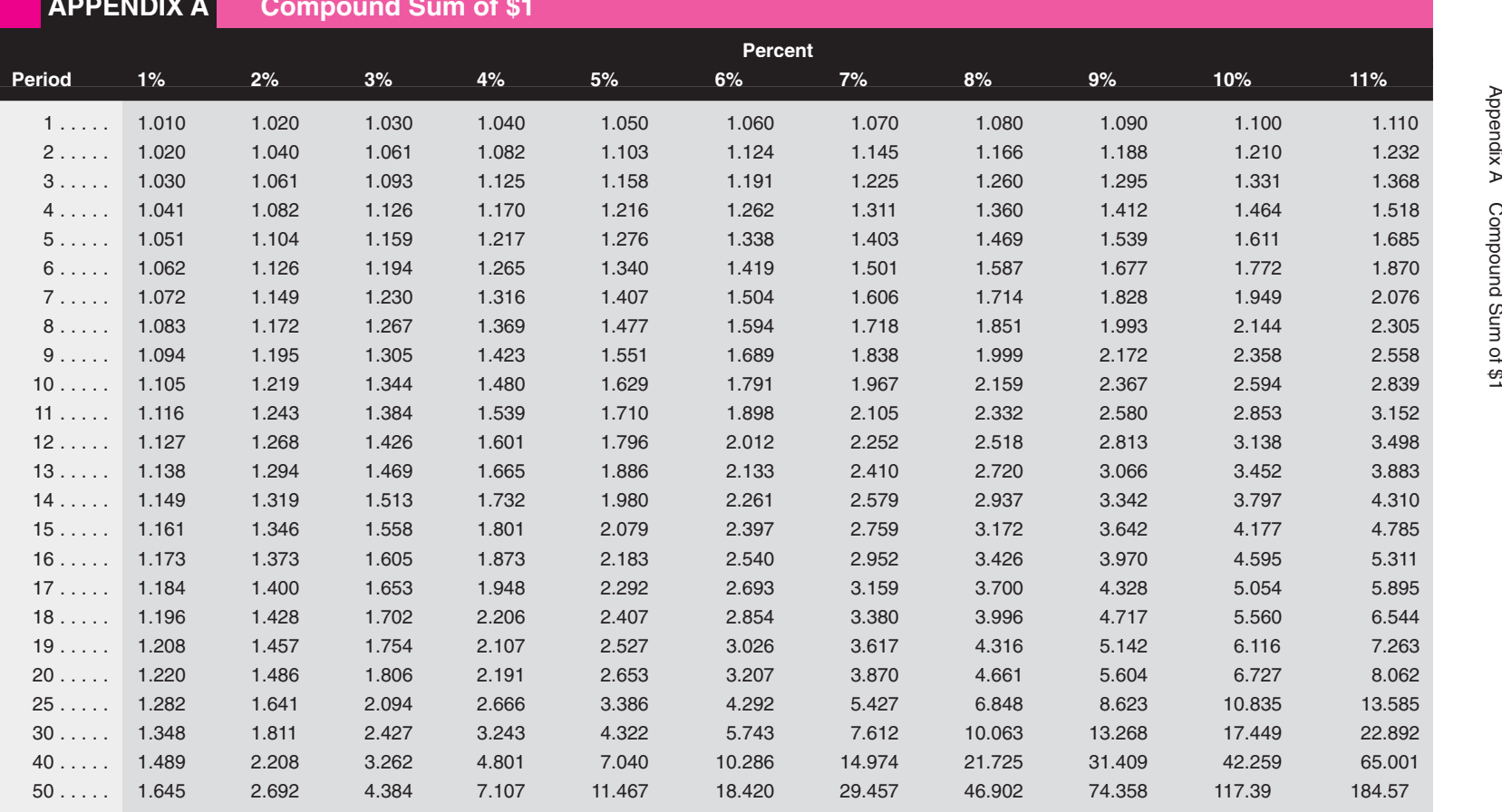

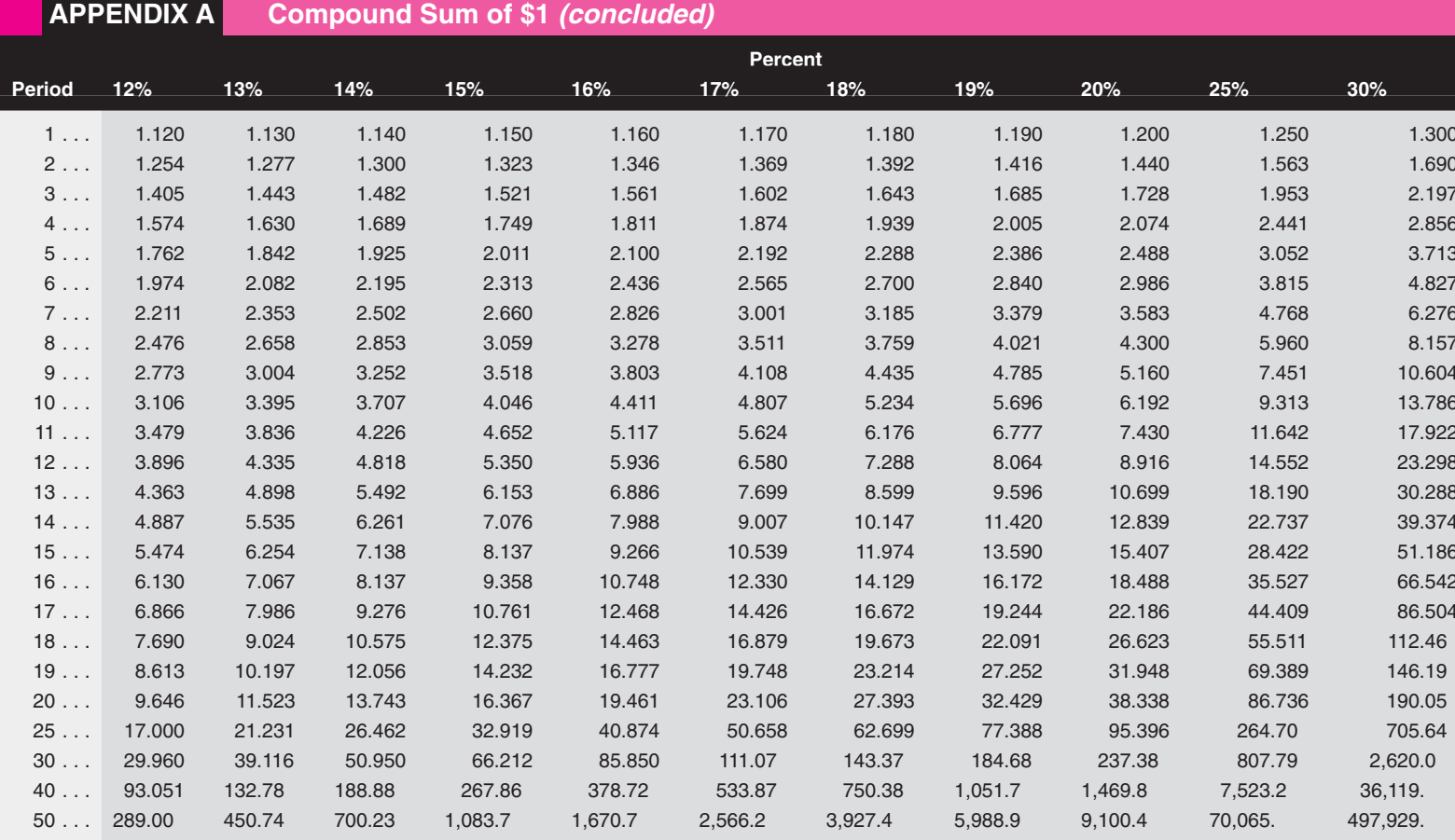

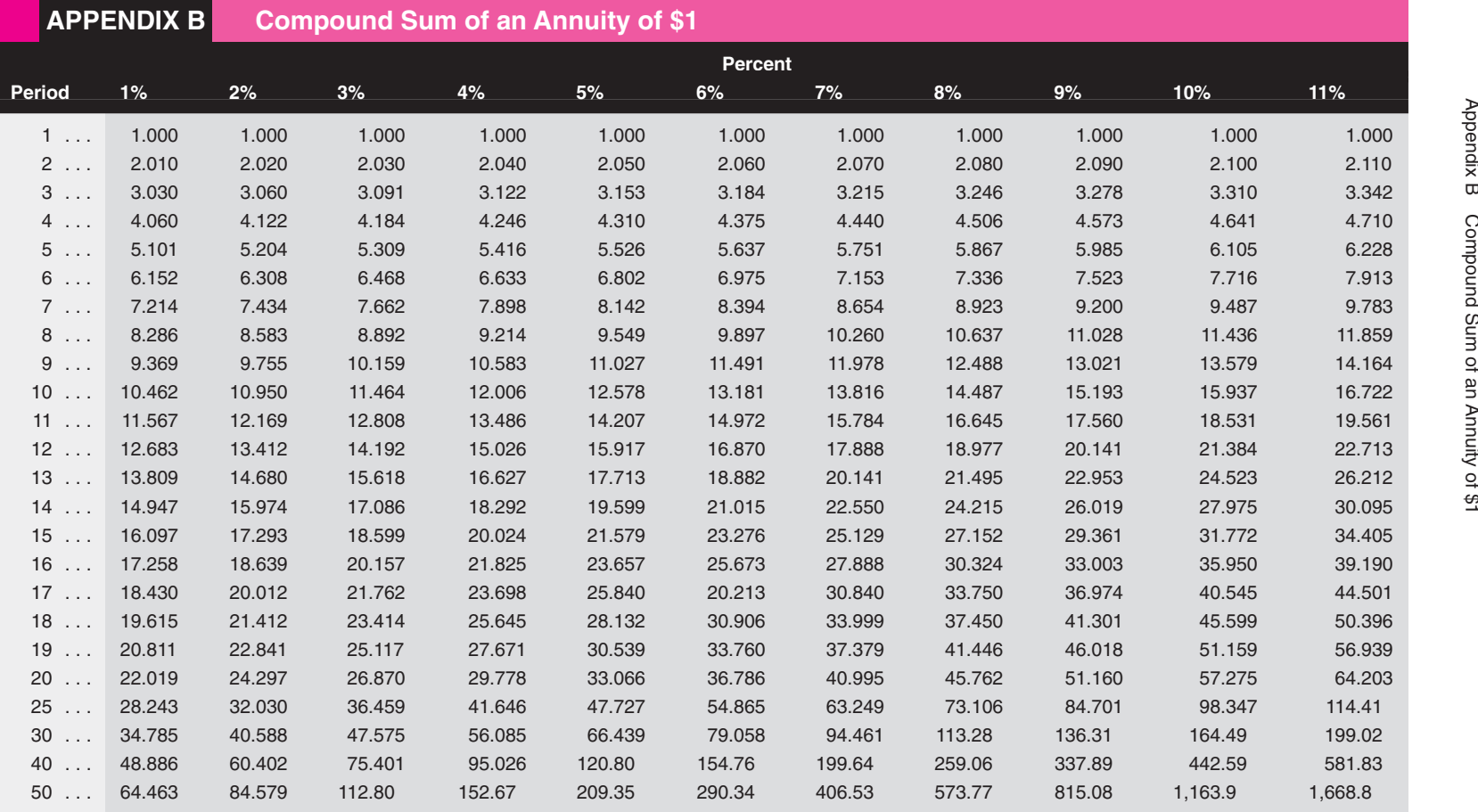

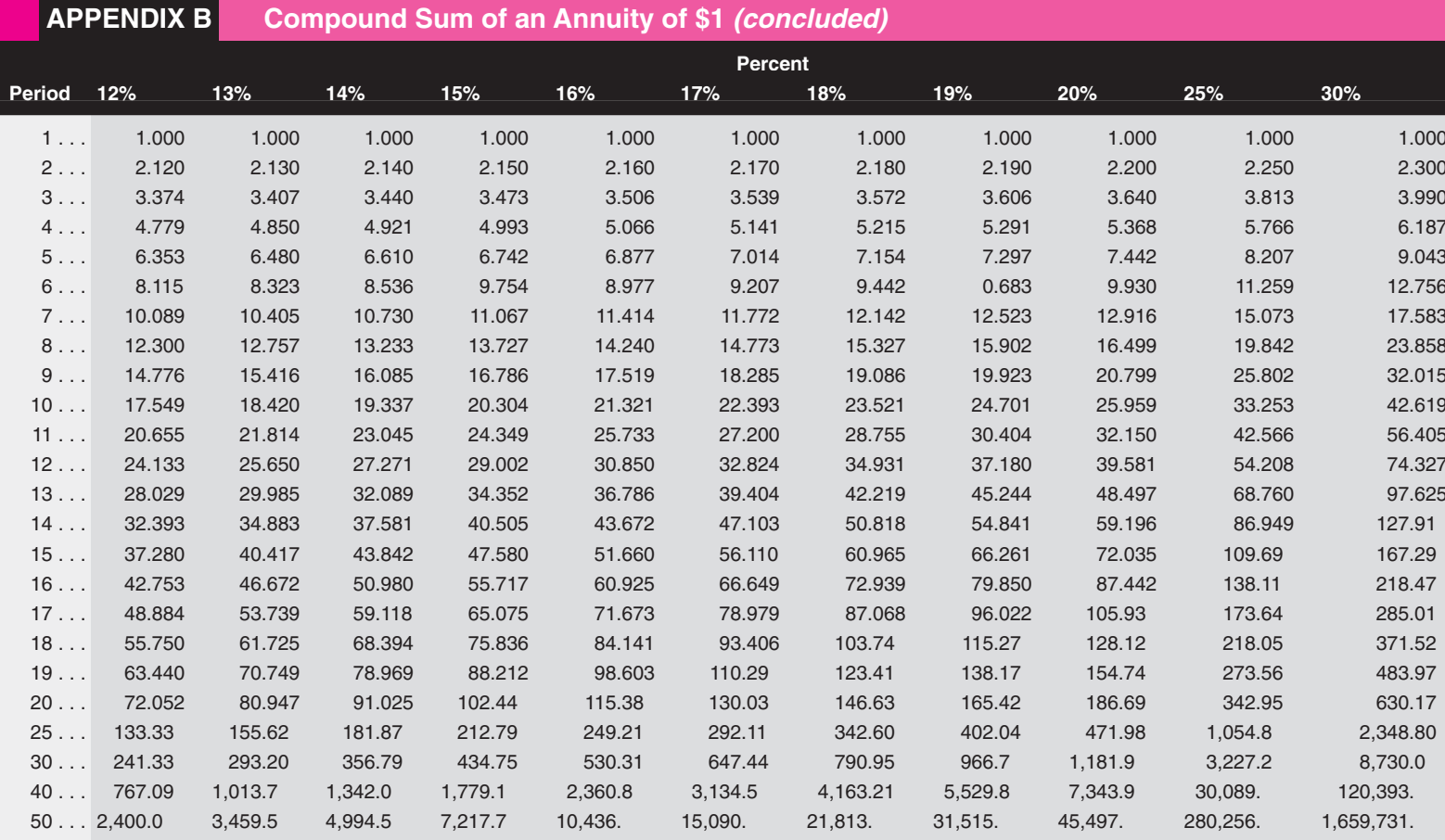

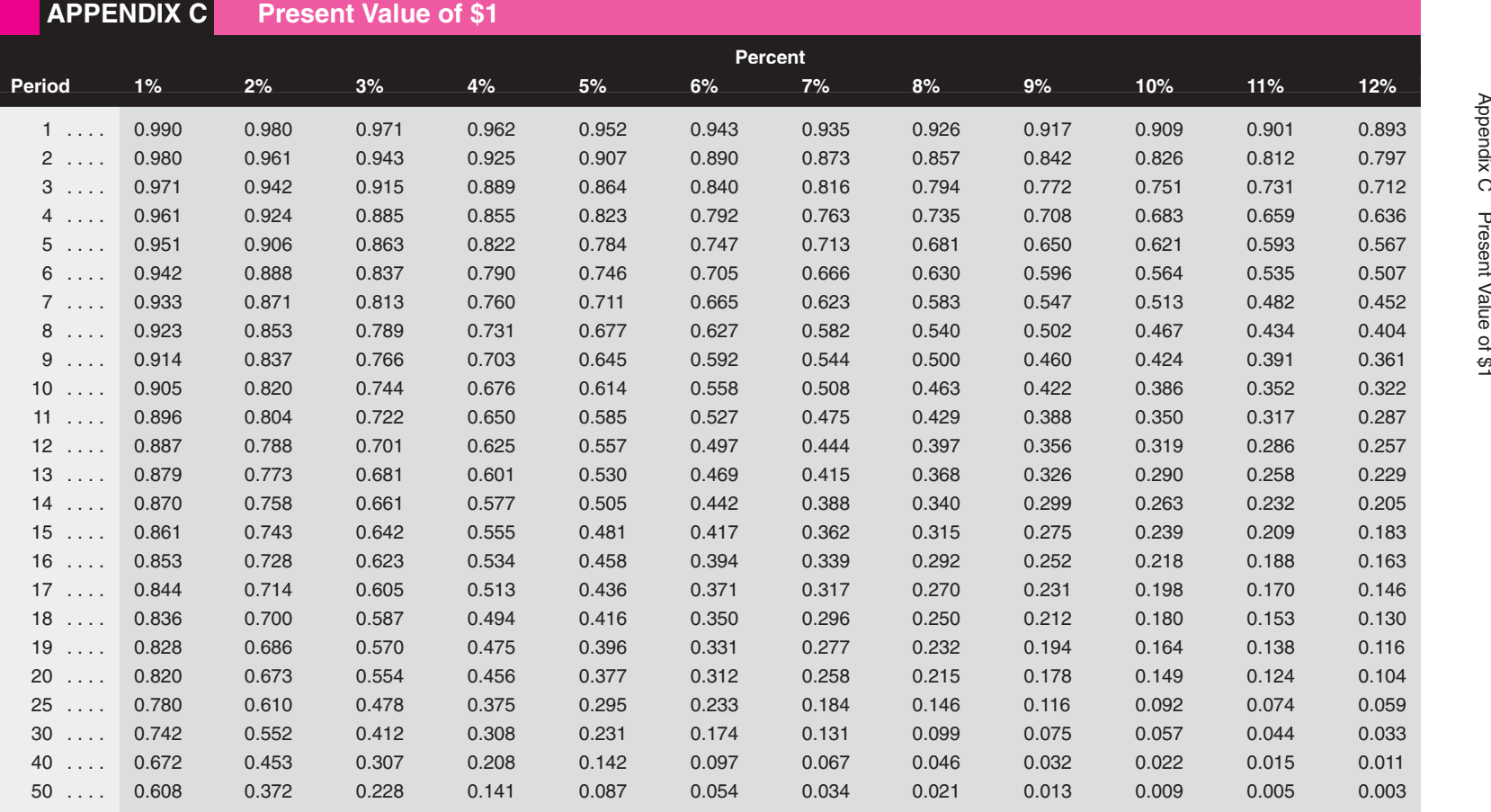

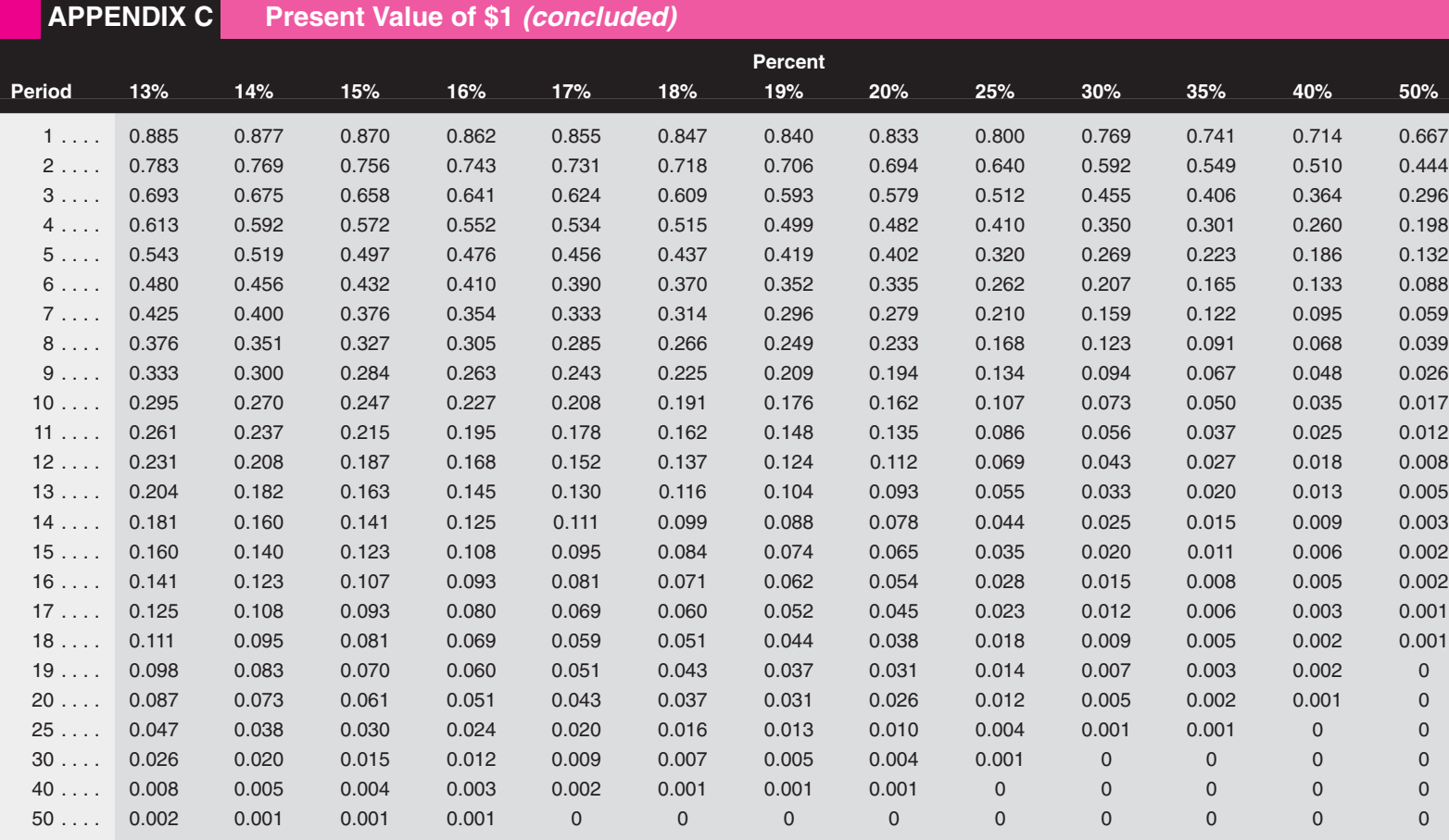

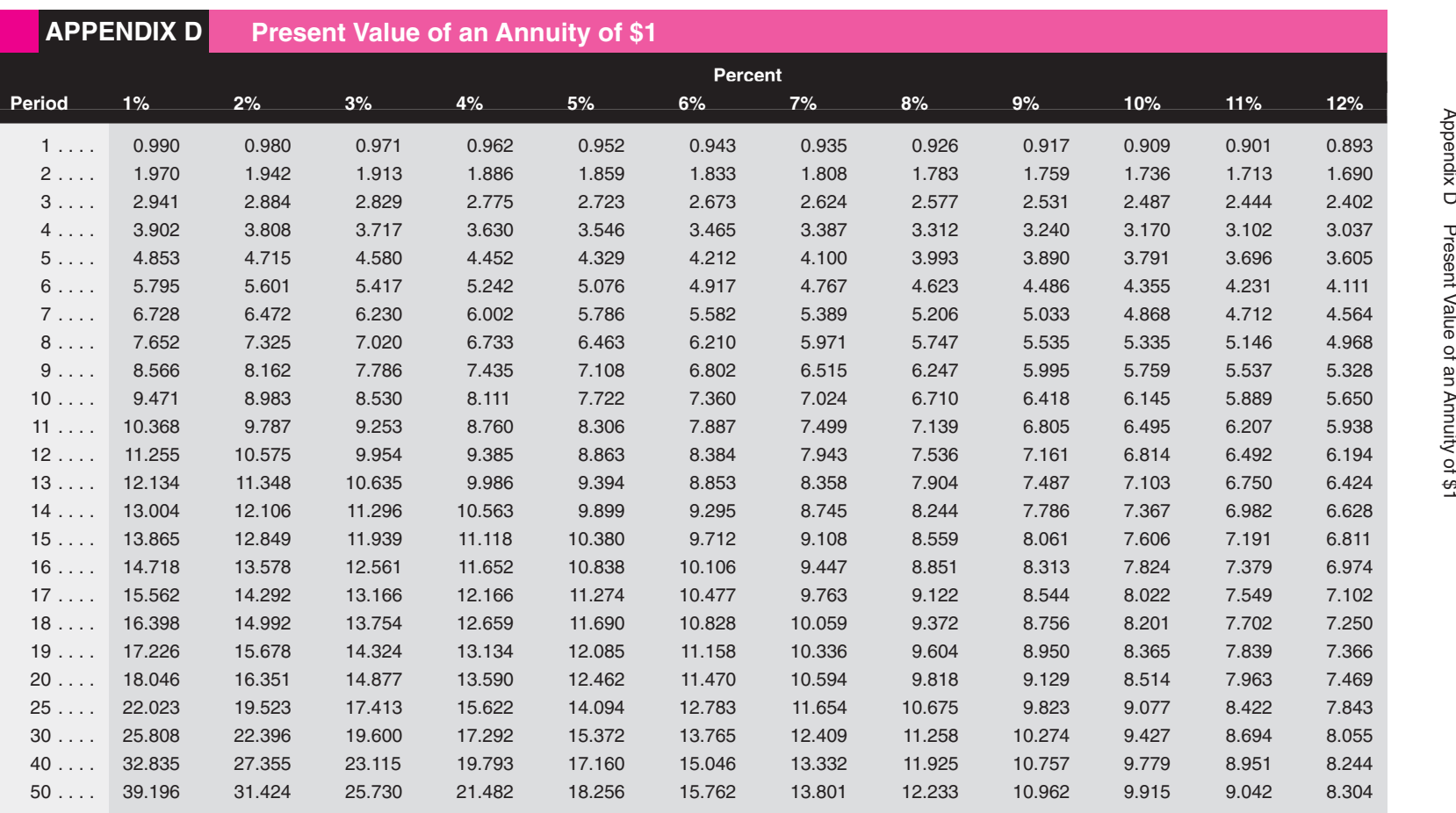

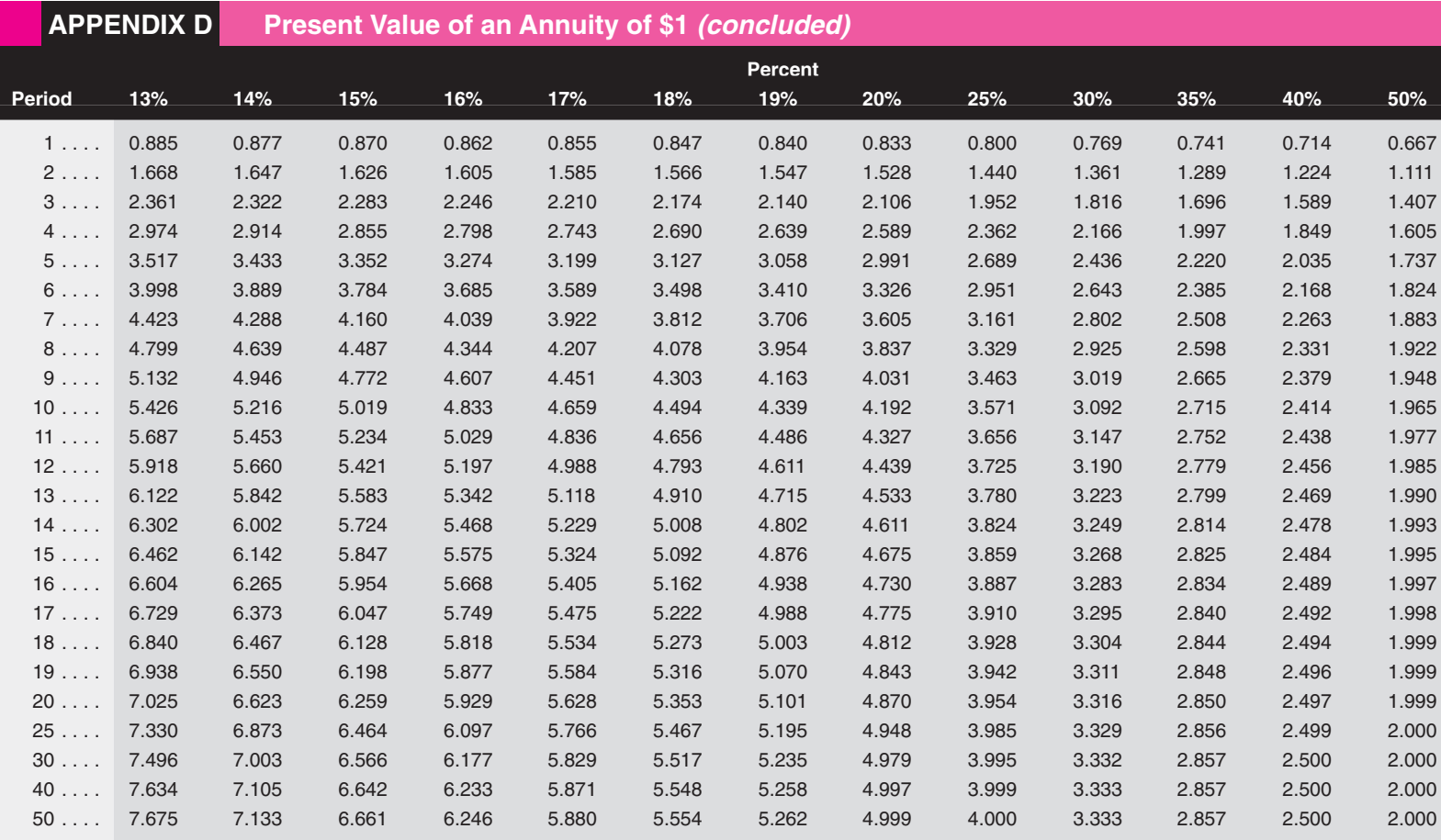

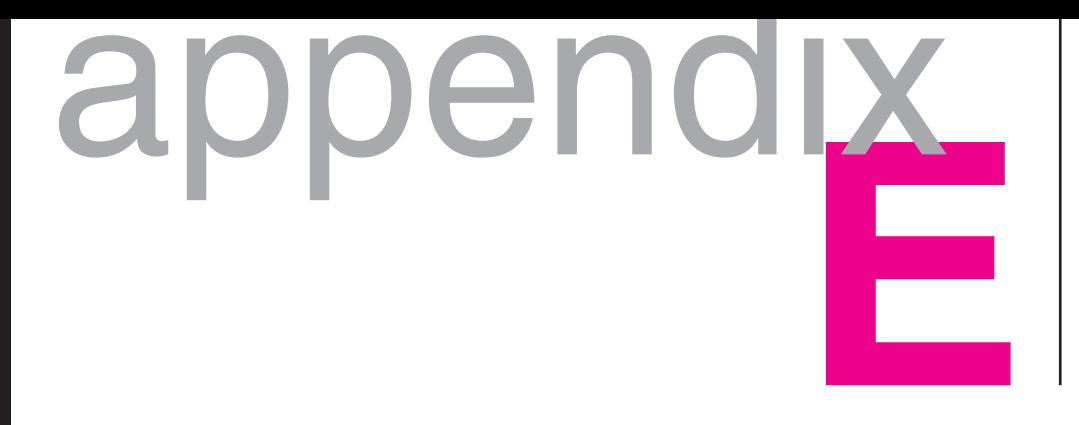

# Time Value of Money and Investment **Applications**

## **OVERVIEW**

Many applications for the time value of money exist. Applications use either the compound sum (sometimes referred to as *future value*) or the present value. Additionally some cash flows are annuities. An **annuity** represents cash flows that are equally spaced in time and are constant dollar amounts. Car payments, mortgage payments, and bond interest payments are examples of annuities. Annuities can either be present value annuities or compound sum annuities. In the next section, we present the concept of compound sum and develop common applications related to investments.

# **COMPOUND SUM**

## **Compound Sum: Single Amount**

In determining the **compound sum,** we measure the future value of an amount that is allowed to grow at a given rate over a period of time. Assume an investor buys an asset worth \$1,000. This asset (gold, diamonds, art, real estate, etc.) is expected to increase in value by 10 percent per year, and the investor wants to know what it will be worth after the fourth year. At the end of the first year, the investor will have  $$1,000 \times (1 + 0.10)$ , or  $$1,100$ . By the end of year two, the \$1,100 will have grown by another 10 percent to \$1,210 (\$1,100  $\times$  1.10). The four-year pattern is indicated below:

> 1st year:  $$1,000 \times 1.10 = $1,100$ 2nd year:  $$1,100 \times 1.10 = $1,210$ 3rd year:  $$1,210 \times 1.10 = $1,331$ 4th year:  $$1,331 \times 1.10 = $1,464$

After the fourth year, the investor has accumulated \$1,464. Because compounding problems often cover a long time,a generalized formula is necessary to describe the compounding process.We shall let:

- $S =$  Compound sum
- $P =$  Principal or present value
- $i =$  Interest rate, growth rate, or rate of return
- $n =$  Number of periods compounded

The simple formula is:

$$
S = P(1 + i)^n
$$
 (E-1)

In the preceding example, the beginning amount,  $P$ , was equal to \$1,000; the growth rate, *i,* equaled 10 percent; and the number of periods, *n,* equaled 4, so we get:

$$
S = $1,000 (1.10)^4
$$
, or \$1,000  $\times$  1.464 = \$1,464

The term  $(1.10)^4$  is found to equal 1.464 by multiplying 1.10 four times itself. This mathematical calculation is called an exponential, where you take (1.10) to the fourth power. On your calculator, you would have an exponential key  $y^x$ where  $\gamma$  represents (1.10) and  $\alpha$  represents 4. For students with calculators, we have prepared Appendix F for both Hewlett-Packard and Texas Instruments calculators.

For those not proficient with calculators or who have calculators without financial functions,Table E–1 is a shortened version of the compound sum table found in Appendix A.The table tells us the amount \$1 would grow to if it were invested for any number of periods at a given rate of return. Using this table for our previous example, we find an interest factor for the compound sum in the row where  $n = 4$  and the column where  $i = 10$  percent. The factor is 1.464, the same as previously calculated. We multiply this factor times any beginning amount to determine the compound sum.

When using compound sum tables to calculate the compound sum, we shorten our formula from  $S = P(1 + i)^n$  to:

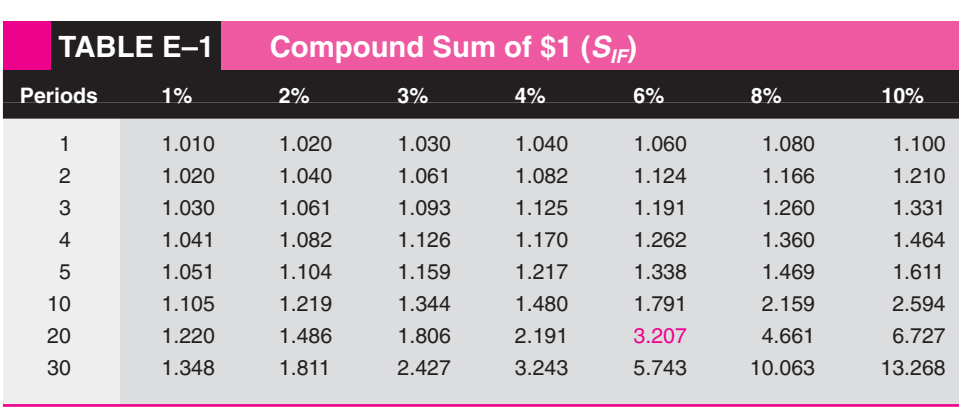

$$
S = P \times S_H \tag{E-2}
$$

where  $S_{IF}$  equals the interest factor for the compound sum found in Table E-1 or Appendix A. Using a new example, assume \$5,000 is invested for 20 years at 6 percent. Using Table E–1, the interest factor for the compound sum would be 3.207, and the total value would be:

$$
S = P \times S_{IF} (n = 20, i = 6\%)
$$
  
= \$5,000 \times 3.207  
= \$16,035

Example—Compound Sum, Single Amount

**Problem:** Mike Donegan receives a bonus from his employer of \$3,200. He will invest the money at a 12 percent rate of return for the next eight years. How much will he have after eight years?

**Solution:** Compound sum, single amount:

$$
S = P \times S_H \qquad (n = 8, i = 12\%) \qquad \text{Appendix A} = \$3,200 \times 2.476 = \$7,923.20
$$

#### **Compound Sum: Annuity**

Our previous example was a one-time single investment. Let us examine a **compound sum of an annuity** where constant payments are made at equally spaced periods and grow to a future value. The normal assumption for a compound sum of an annuity is that the payments are made at the end of each period, so the last payment does not compound or earn a rate of return.

Figure E–1 demonstrates the timing and compounding process when \$1,000 per year is contributed to a fund for four consecutive years.The \$1,000 for each period is multiplied by the compound sum factors for the appropriate periods of compounding.The first \$1,000 comes in at the end of the first period and has three periods to compound; the second \$1,000 at the end of the second period, with two periods to compound; the third payment has one period to compound; and the last payment is multiplied by a factor of 1.00 showing no compounding at all.

Because compounding the individual values is tedious, compound sum of annuity tables can be used.These tables simply add up the interest factors from the compound sum tables for a single amount.Table E–2 is a shortened version of Appendix B, the compound sum of an annuity table showing the compound sum factors for a specified period and rate of return.Notice that all the way across the table, the factor in period one is 1.00.This reflects the fact that the last payment does not compound.

One example of the compound sum of an annuity applies to the individual retirement account (IRA) and Keogh retirement plans.The IRA allows workers to invest \$2,000 per year in a tax-free account and the Keogh allows a maximum of \$30,000 per year to be invested in a retirement account for self-employed individuals.1 Assume Dr. Piotrowski shelters \$30,000 per year from age 35 to 65. If she makes 30 payments of \$30,000 and earns a rate of return of 8 percent, her Keogh account at retirement would be more than \$3 million.

<sup>&</sup>lt;sup>1</sup>The annual allowable deductibles are scheduled to increase between 2001 and 2011.

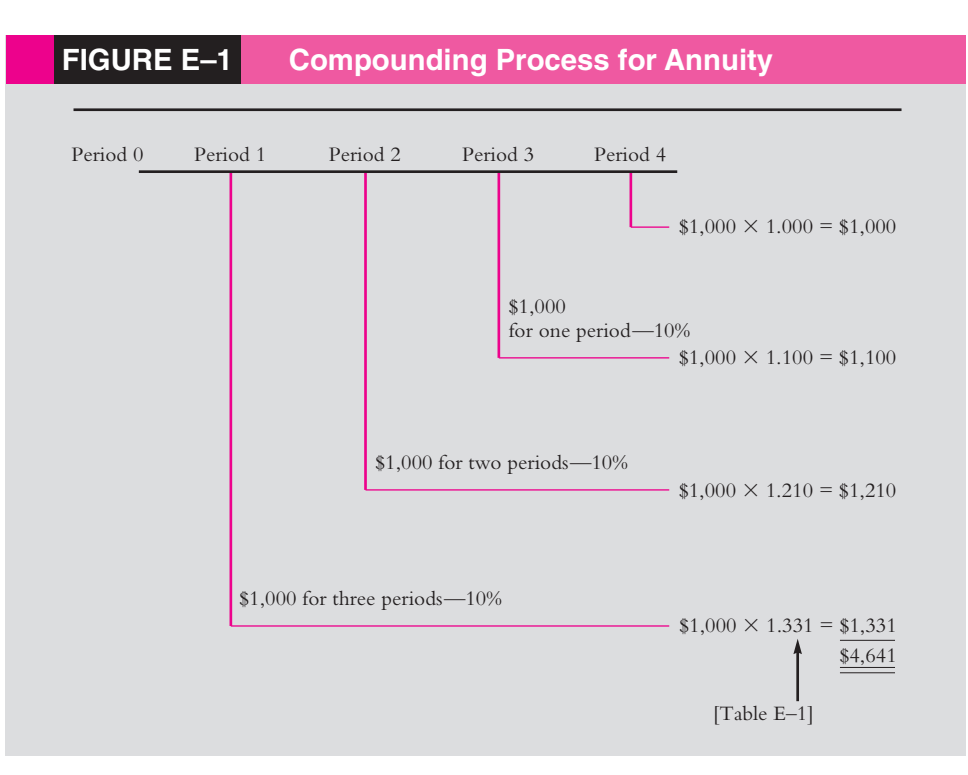

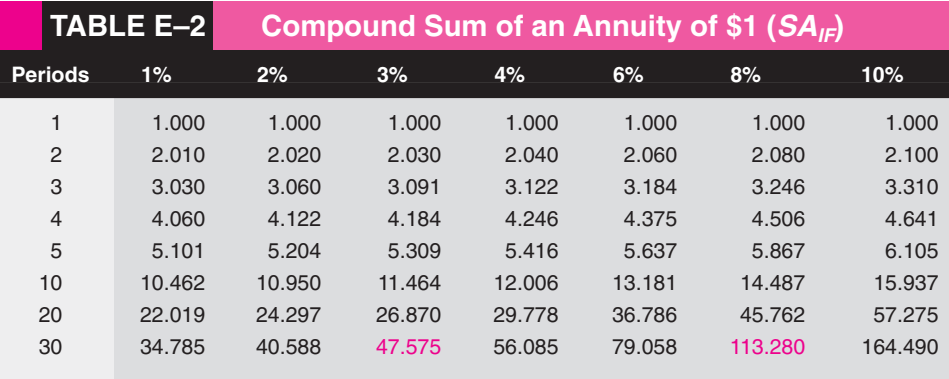

 $S = R \times S A_{IF} (n = 30, i = 8\% \text{ return})$  (E–3)

 $=$  \$30,000  $\times$  113.280  $= $3,398,400$ 

While this seems like a lot of money in today's world, we need to measure what it will buy 30 years from now after inflation is considered.One way to examine this is to calculate what the \$30,000 payments would have to be if they only kept up with inflation. Let's assume inflation of 3 percent over the next 30 years and recalculate the sum of the annuity:

$$
S = R \times SA_{IF} (n = 30, i = 3\% \text{ inflation})
$$
  
= \$30,000 \times 47.575  
= \$1,427,250

To maintain the purchasing power of each \$30,000 contribution, Dr. Piotrowski needs to accumulate \$1,427,250 at the estimated 3 percent rate of inflation. Since her rate of return of 8 percent is 5 percentage points higher than the inflation rate, she is adding additional purchasing power to her portfolio.

#### Example—Compound Sum, Annuity

**Problem:** Sonny Outlook invests \$2,000 in an IRA at the end of each year for the next 40 years.With an anticipated rate of return of 11 percent, how much will the funds grow to after 40 years?

**Solution:** Compound sum, annuity:

 $S = R \times S A_{IF} (n = 40, i = 11\%)$  Appendix B  $=$  \$2,000  $\times$  581.83  $=$  \$1,163.660

# **PRESENT VALUE CONCEPT**

### **Present Value: Single Amount**

The **present value** is the exact opposite of the compound sum. A future value is discounted to the present. For example, earlier we determined the compound sum of \$1,000 for four periods at 10 percent was \$1,464.We could reverse the process to state that \$1,464 received four years from today is worth only \$1,000 today if one can earn a 10 percent return on money during the four years.This \$1,000 value is called its present value.The relationship is depicted in Figure E–2.

The formula for present value is derived from the original formula for the compound sum. As the following two formulas demonstrate, the present value is simply the inverse of the compound sum.

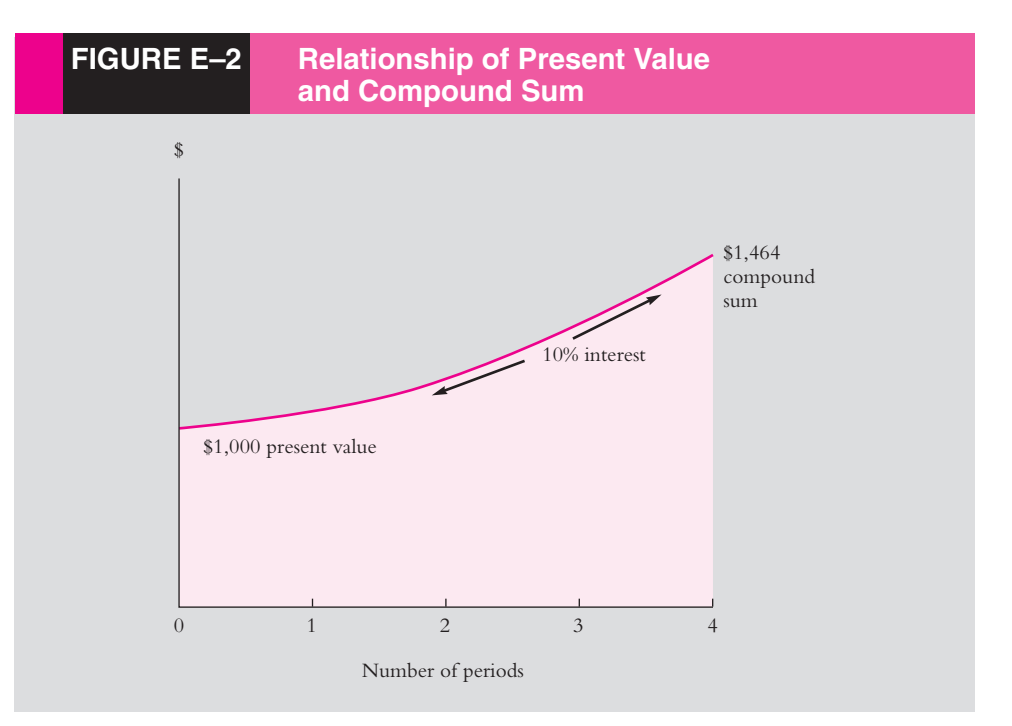

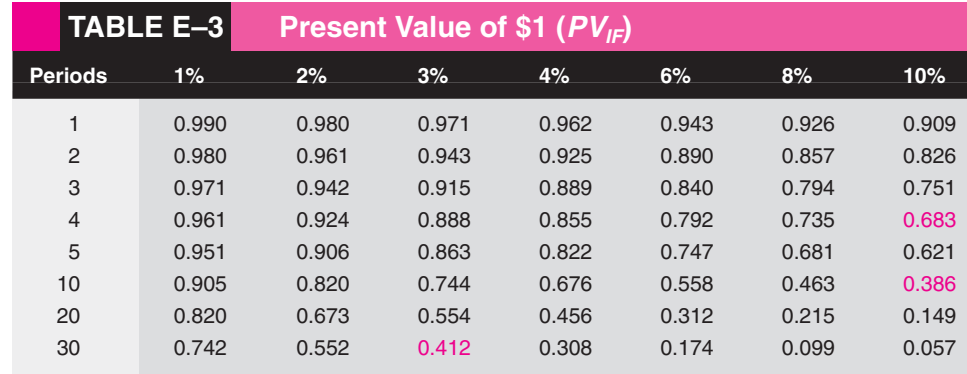

$$
S = P(1 + i)^n
$$
 Compound sum  

$$
P = S \times 1/(1 + i)^n
$$
Present value (E-4)

The present value can be determined by solving for a mathematical solution to the above formula, or by using Table E–3, the Present Value of \$1.When we use Table E-3, the present value interest factor  $1/(1 + i)^n$  is found in the table and represented by  $PV_m$  We substitute it into the formula above: represented by  $PV_{IF}$ . We substitute it into the formula above:

$$
P = S \times PV_{IF} \tag{E-5}
$$

Let's demonstrate that the present value of \$1,464, based on our assumptions, is worth \$1,000 today:

$$
P = S \times PV_{IF} (n = 4, i = 10\%)
$$
 Table E-3 or Appendix C  
= \$1,464 × 0.683  
= \$1,000

Present value becomes very important in determining the value of investments. Assume you think a certain piece of land will be worth \$500,000 10 years from now. If you can earn a 10 percent rate of return on investments of similar risk, what would you be willing to pay for this land?

$$
P = S \times PV_{IF} (n = 10, i = 10\%)
$$
  
= \$500,000 \times 0.386  
= \$193,000

This land's present value to you today would be \$193,000.What would you have 10 years from today if you invested \$193,000 at a 10 percent return? For this answer, we go to the compound sum factor from Table E–1:

$$
S = P \times S_{IF} (n = 10, i = 10\%)
$$
  
= \$193,000 \times 2.594  
= \$500,642

The compound sum would be \$500,642.The two answers do not equal \$500,000 because of the mathematical rounding used to construct tables with three decimal points. If we carry out the interest factors to four places, 0.386 becomes 0.3855 and 2.594 becomes 2.5937 and the two answers will be quite similar.

Near the end of the compound sum of an annuity section, we showed that Dr. Piotrowski could accumulate \$3,398,400 by the time she retired in 30 years.

What would be the present value of this future sum if we brought it back to the present at the rate of inflation of 3 percent?

$$
P = S \times PV_{IF} (n = 30, i = 3\%)
$$
  
= \$3,398,400 \times 0.412  
= \$1,400,141

The amount she will have accumulated will be worth \$1,400,141 in today's dollars. If the rate of inflation averaged 6 percent over this time, the amount would fall to \$591,322 (\$3,398,400  $\times$  0.174). Notice how sensitive the present value is to a 3 percentage point change in the inflation rate. Another concern is being able to forecast inflation correctly.These examples are simply meant to heighten your awareness that money has a time value and financial decisions require this to be considered.

#### Example—Present Value, Single Amount

**Problem:** Barbara Samuels received a trust fund at birth that will be paid out to her at age 18. If the fund will accumulate to \$400,000 by then and the discount rate is 9 percent, what is the present value of her future accumulation?

**Solution:** Present value, single amount:

$$
P = S \times PV_H (n = 18, i = 9\%)
$$
 Appendix C  
= \$400,000 × 0.212 = \$84,800

#### **Present Value: Annuity**

To find the **present value of an annuity,** we are simply finding the present value of an equal cash flow for several periods instead of one single cash payment.The analysis is the same as taking the present value of several cash flows and adding them. Since we are dealing with an annuity (equal dollar amounts), we can save time by creating tables that add up the interest factors for the present value of single amounts and make present value annuity factors.We do this in Table E–4, a shortened version of Appendix D. Before using Table E–4, let's compute the present value of \$1,000 to be received each year for five years at 6 percent. We could use the present value of five single amounts and Table E–3.

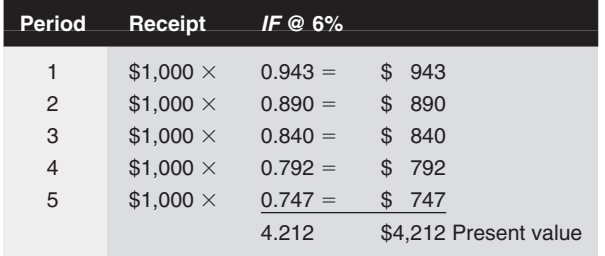

Another way to get the same value is to use Table E–4.The present value annuity factor under 6 percent and 5 periods is equal to 4.212, or the same value we got from adding the individual present value factors for a single amount.We can simply calculate the answer as follows:

where:

 $A =$  the present value of an annuity

- $R =$  the annuity amount
- $PVA_{IF}$  = the interest factor from Table E-4

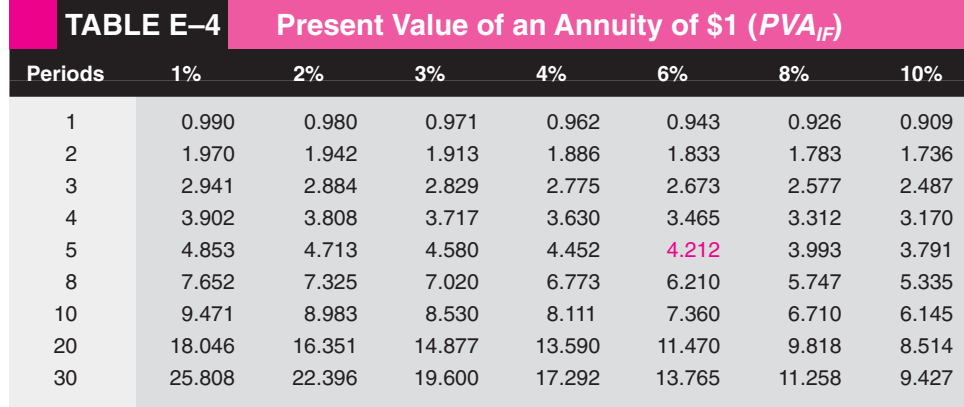

 $A = R \times PVA_{IF}$  ( $n = 5, i = 6\%$ ) **(E–6)** 

$$
= $1,000 \times 4.212
$$
  
= \$4,212

Present value of annuities applies to many financial products such as mortgages, car payments,and retirement benefits.Some financial products such as bonds are a combination of an annuity and a single payment. Interest payments from bonds are annuities, and the principal repayment at maturity is a single payment. Both cash flows determine the present value of a bond.

#### Example—Present Value, Annuity

**Problem:** Ross "The Hoss" Sullivan has just renewed his contract with the Chicago Bears for an annual payment of \$3 million per year for the next eight years.The newspapers report the deal is worth \$24 million. If the discount rate is 14 percent, what is the true present value of the contract?

**Solution:** Present value, annuity:

$$
A = R \times PVA_{IF} (n = 8, i = 14\%)
$$
 Appendix D  
= \$3,000,000 × 4.639 = \$13,917,000

#### **Present Value: Uneven Cash Flow**

Many investments are a series of uneven cash flows. For example, buying common stock generally implies an uneven cash flow from future dividends and the sale price. We hope to buy common stock in companies that are growing and have increasing dividends. Assume you want to purchase Caravan Motors common stock on January 1, 2001.You expect to hold the stock for five years and then sell it at \$60 in December 2005. You also expect to receive dividends of \$1.60, \$2.00, \$2.00, \$2.50, and \$3.00 during those five years.

What would you be willing to pay for the common stock if your required return on a stock of this risk is 14 percent. Let's set up a present value analysis for an uneven cash flow using Appendix C, the present value of a single amount. Since this is not an annuity, each cash flow must be evaluated separately. For simplicity, we assume all cash flows come at the end of the year. Also, the cash flow in year 2005 combines the \$3.00 dividend and expected \$60 sale price.

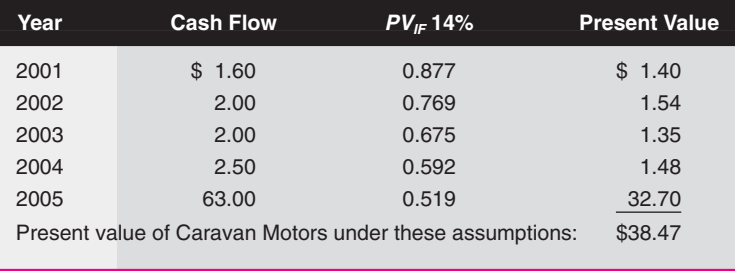

If you were satisfied that your assumptions were reasonably accurate, you would be willing to buy Caravan at any price equal to or less than \$38.47.This price will provide you with a 14 percent return if all your forecasts come true.

#### Example—Present Value, Uneven Cash Flow

**Problem:** Joann Zinke buys stock in Collins Publishing Company. She will receive dividends of \$2.00, \$2.40, \$2.88, and \$3.12 for the next four years. She assumes she can sell the stock for \$50 after the last dividend payment (at the end of four years). If the discount rate is 12 percent, what is the present value of the future cash flows? (Round all values to two places to the right of the decimal point.) The present value of future cash flows is assumed to equal the value of the stock.

**Solution:** Present value, uneven cash flow:

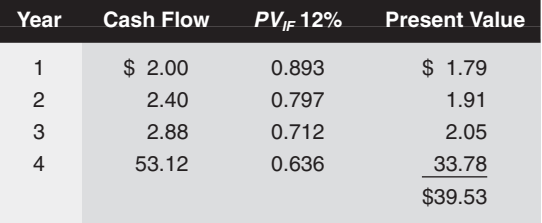

The present value of the cash flows is \$39.53.

#### Example—Present Value, Uneven Cash Flow

**Problem:** Sherman Lollar wins a malpractice suit against his accounting professor, and the judgment provides him with \$3,000 a year for the next 40 years, plus a single lump-sum payment of \$10,000 after 50 years.With a discount rate of 10 percent, what is the present value of his future benefits?

**Solution:** Present value, annuity plus a single amount:

*Annuity*

 $A = R \times PVA$ <sub>*IF*</sub>  $(n = 40, i = 10%)$  Appendix D  $=$  \$3,000  $\times$  9.779  $=$  \$29,337

*Single amount*

 $P = S \times PV$ <sup>*F*</sup> (*n* = 50, *i* = 10%) Appendix C  $= $10,000 \times 0.009 = $90$ 

Total present value =  $$29,337 + $90 = $29,427$ 

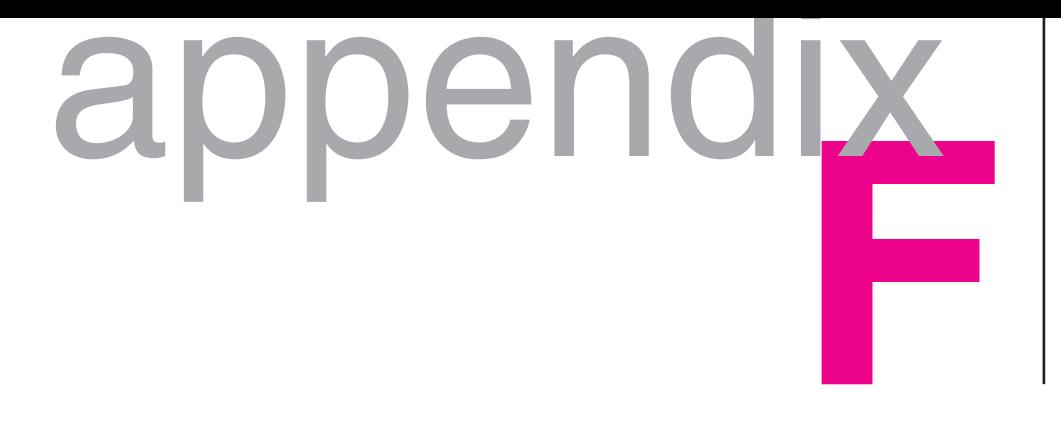

# Using Calculators for Financial Analysis

This appendix is designed to help you use either an algebraic calculator (Texas Instruments BA-35 Student Business Analyst) or the Hewlett-Packard 12C Financial Calculator. We realize that most calculators come with comprehensive instructions, and this appendix is only meant to provide basic instructions for commonly used financial calculations.

There are always two things to do before starting your calculations as indicated in the first table: clear the calculator, and set the decimal point. If you do not want to lose data stored in memory, do not perform steps 2 and 3 in the first box below.

Each step is listed vertically as a number followed by a decimal point. After each step you will find either a number or a calculator function denoted by a  $\overline{\text{box}}$ . Entering the number on your calculator is one step and entering the function is another. Notice that the HP 12C is color coded.When two boxes are found one after another, you may have an  $\boxed{f \mid \text{or} \text{ a} \mid g}$  in the first box. An is orange coded and refers to the orange functions above the keys. After typing the  $\boxed{f}$  function, you will automatically look for an orange-coded key to punch. For example, after f in the first Hewlett-Packard box (right-hand panel), you will punch in the  $\overline{\text{orange}}$ -color-coded  $\lfloor \text{REG} \rfloor$ . If the  $\lceil \overline{f} \rceil$  function is not followed by another box, you merely type in  $\boxed{f}$  and the value indicated. f f

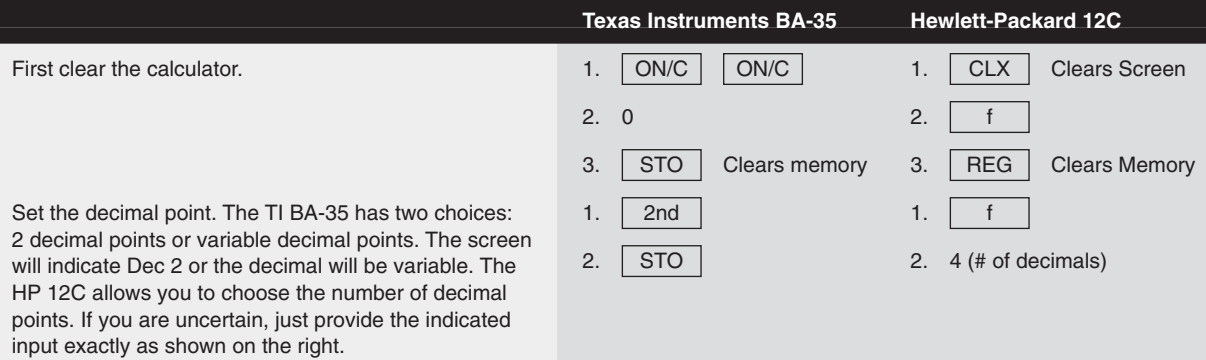

The  $\begin{bmatrix} g \\ h \end{bmatrix}$  is coded blue and refers to the functions on the bottom of the function keys. After the  $\begin{array}{|c|} \hline \mathbf g & \hline \end{array}$  function key, you will automatically look for bluecoded keys.This first occurs on page 668 of this appendix.

Familiarize yourself with the keyboard before you start. In the more complicated calculations, keystrokes will be combined into one step.

In the first four calculations on this page and on page 665 we simply instruct you on how to get the interest factors for Appendices A, B, C, and D. We have chosen to use examples as our method of instruction.

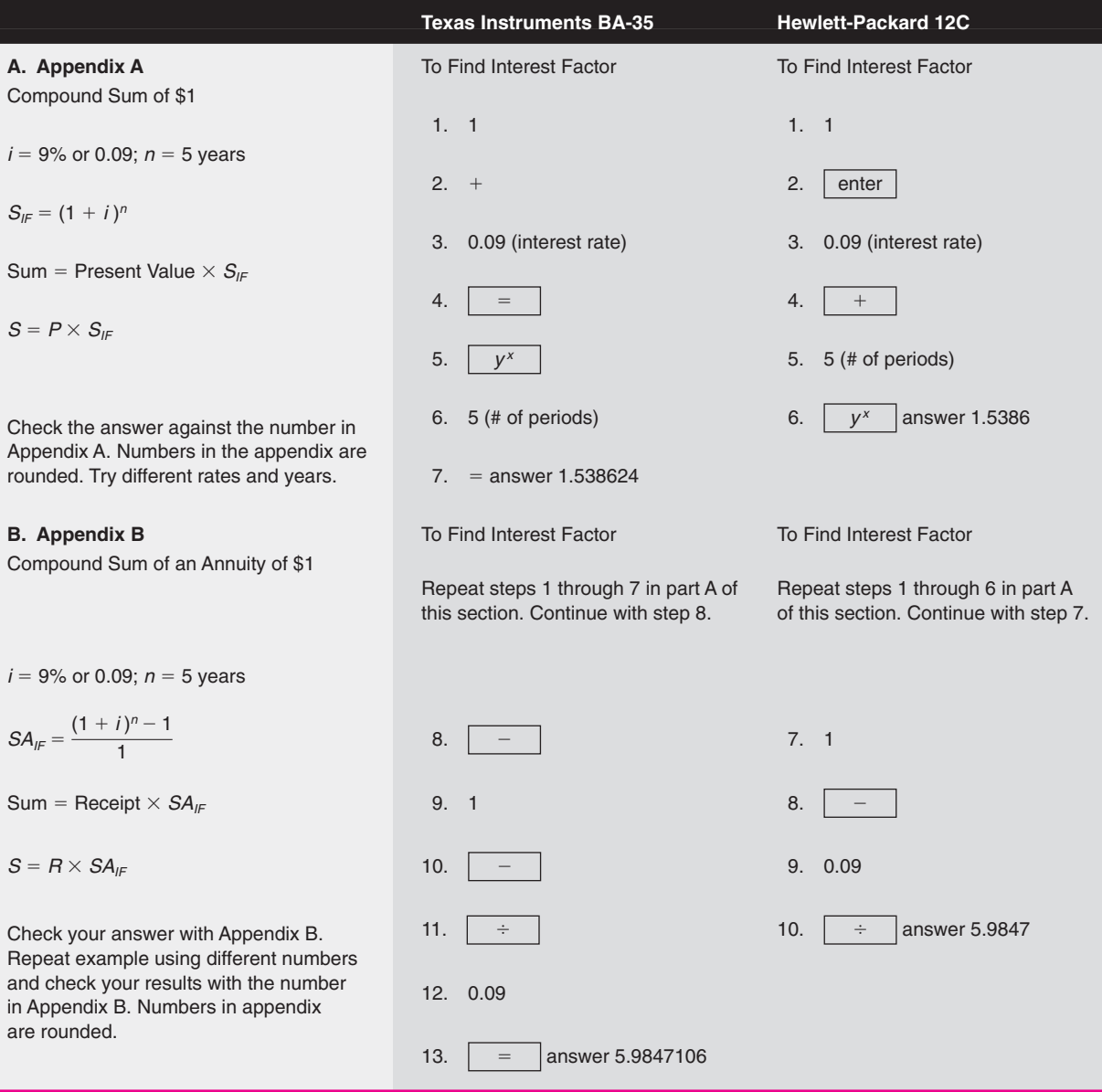

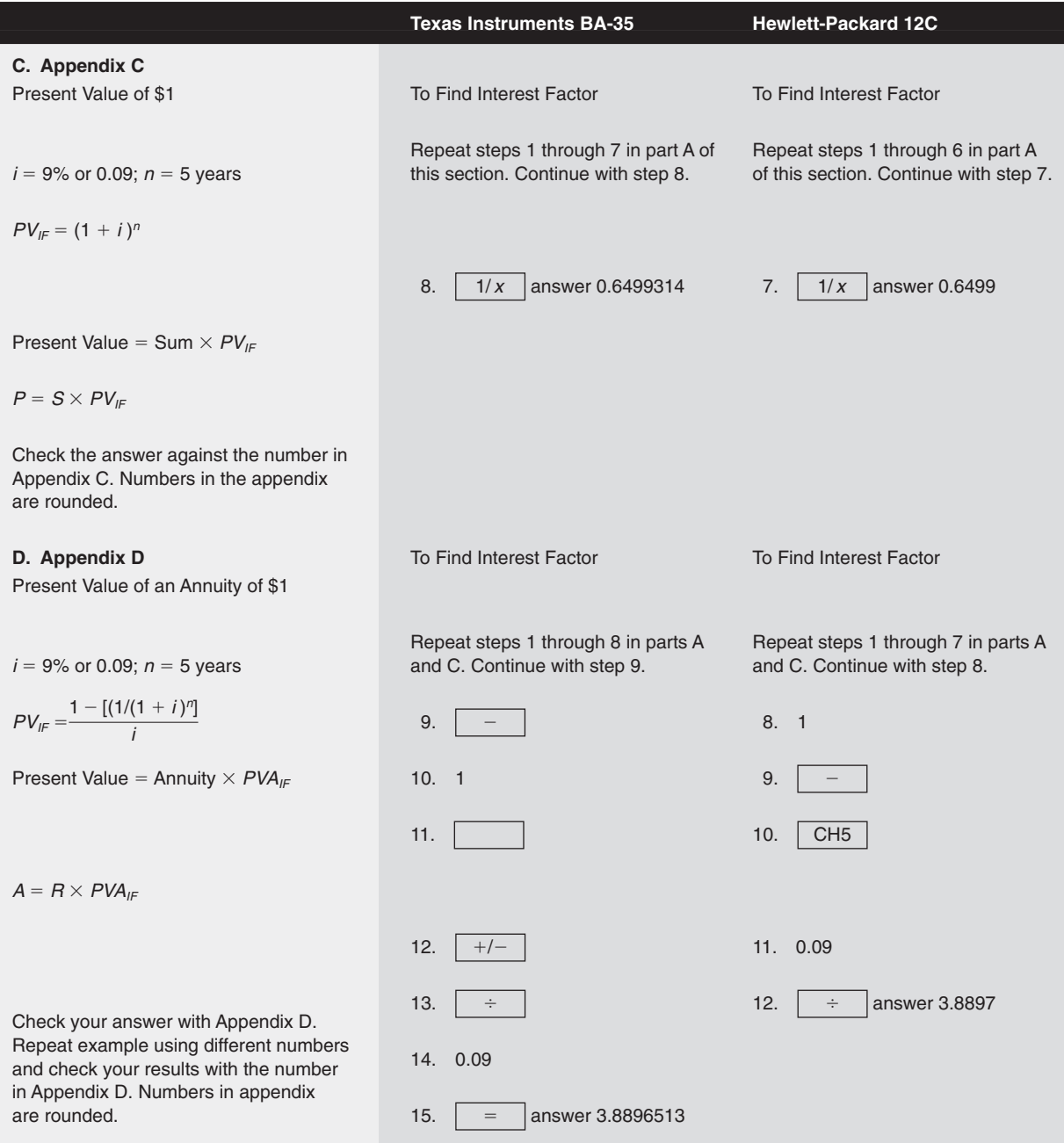

On the following pages, you can determine bond valuation, yield to maturity, net present value of an annuity,net present value of an uneven cash flow,internal rate of return for an annuity, and internal rate of return for an uneven cash flow.

# **BOND VALUATION USING BOTH THE TI BA-35 AND THE HP 12C**

Solve for  $V =$  Price of the bond, given:

- $C_t$  = \$80 annual coupon payments or 8 percent coupon (\$40 semiannually)
- $P_n = $1,000$  principal (par value)
- $n = 10$  years to maturity (20 periods semiannually)
- $i = 9.0$  percent rate in the market  $(4.5$  percent semiannually)

You may choose to refer to Chapter 12 for a complete discussion of bond valuation.

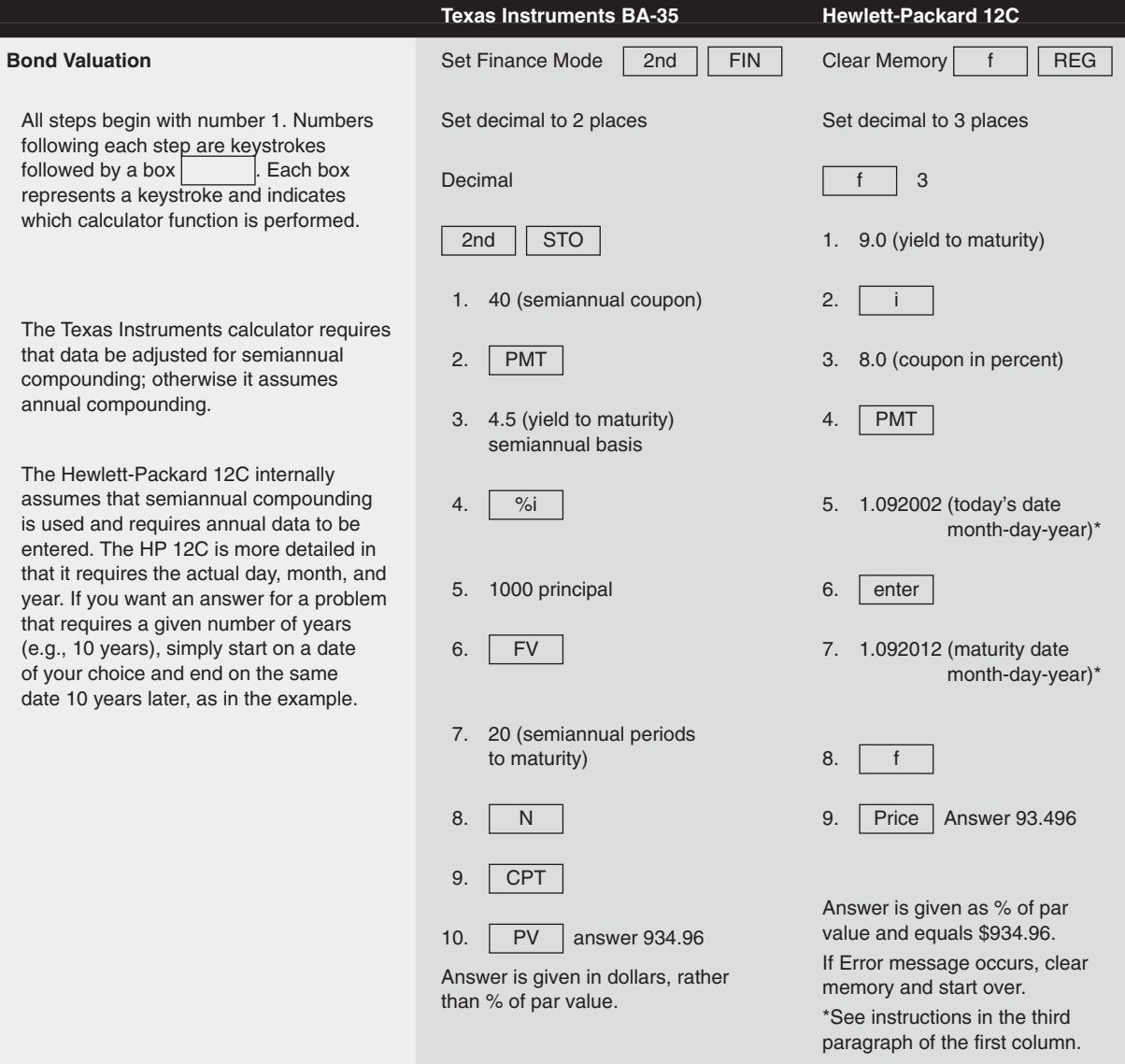

# **YIELD TO MATURITY ON BOTH THE TI BA-35 AND HP 12C**

Solve for  $Y =$  Yield to maturity, given:

 $V = $895.50$  price of bond

 $C_t$  = \$80 annual coupon payments or 8 percent coupon (\$40 semiannually)

 $P_n = $1,000$  principal (par value)

 $n = 10$  years to maturity (20 periods semiannually)

You may choose to refer to Chapter 12 for a complete discussion of yield to maturity.

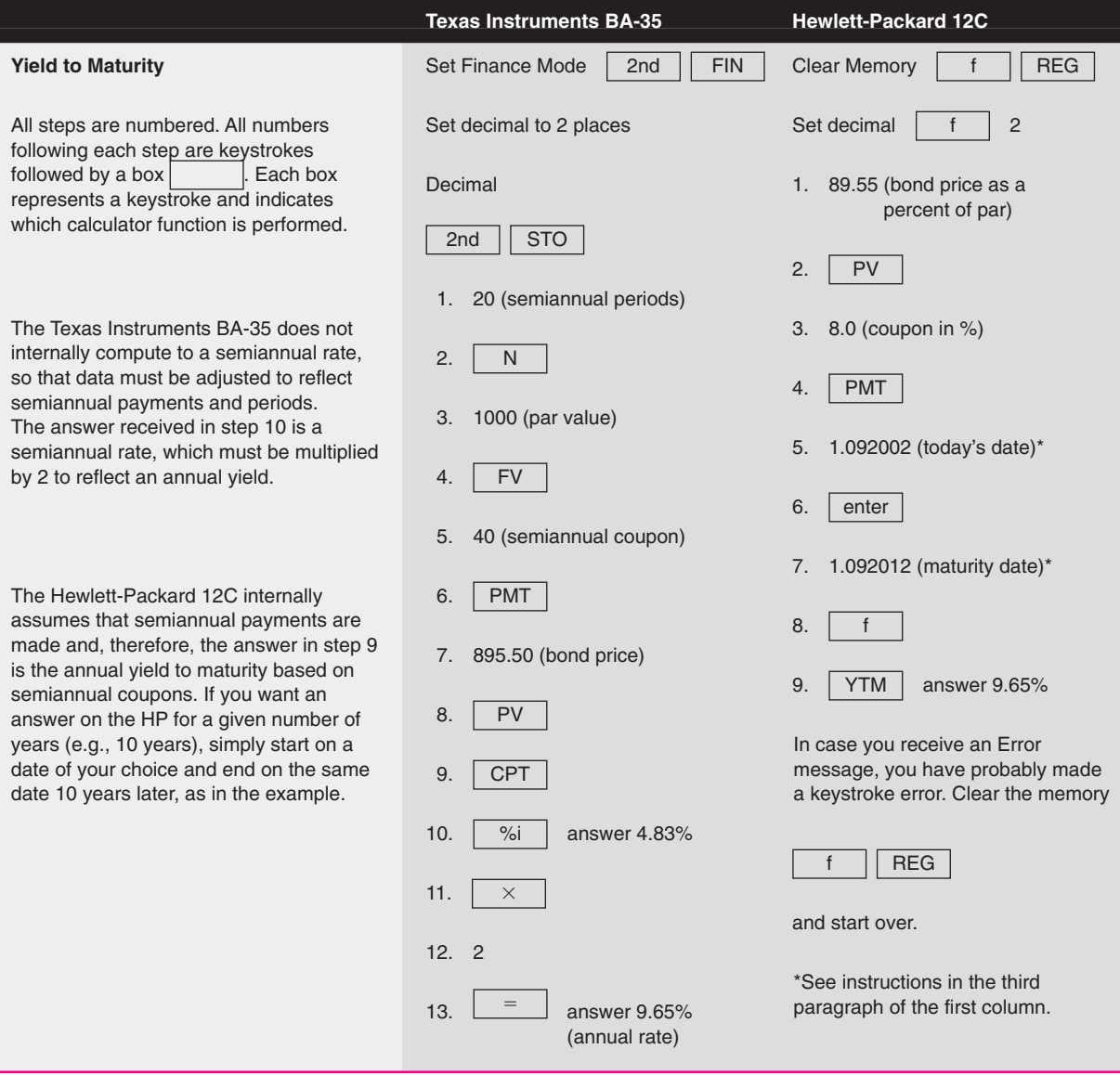

# **NET PRESENT VALUE OF AN ANNUITY ON BOTH THE TI BA-35 AND THE HP 12C**

Solve for  $A =$  Present value of annuity, given:

- $n = 10$  years (number of years cash flow will continue)
- $PMT = $5,000$  per year (amount of the annuity)
	- $i = 12$  percent (cost of capital  $K_a$ )
- $Cost = $20,000$

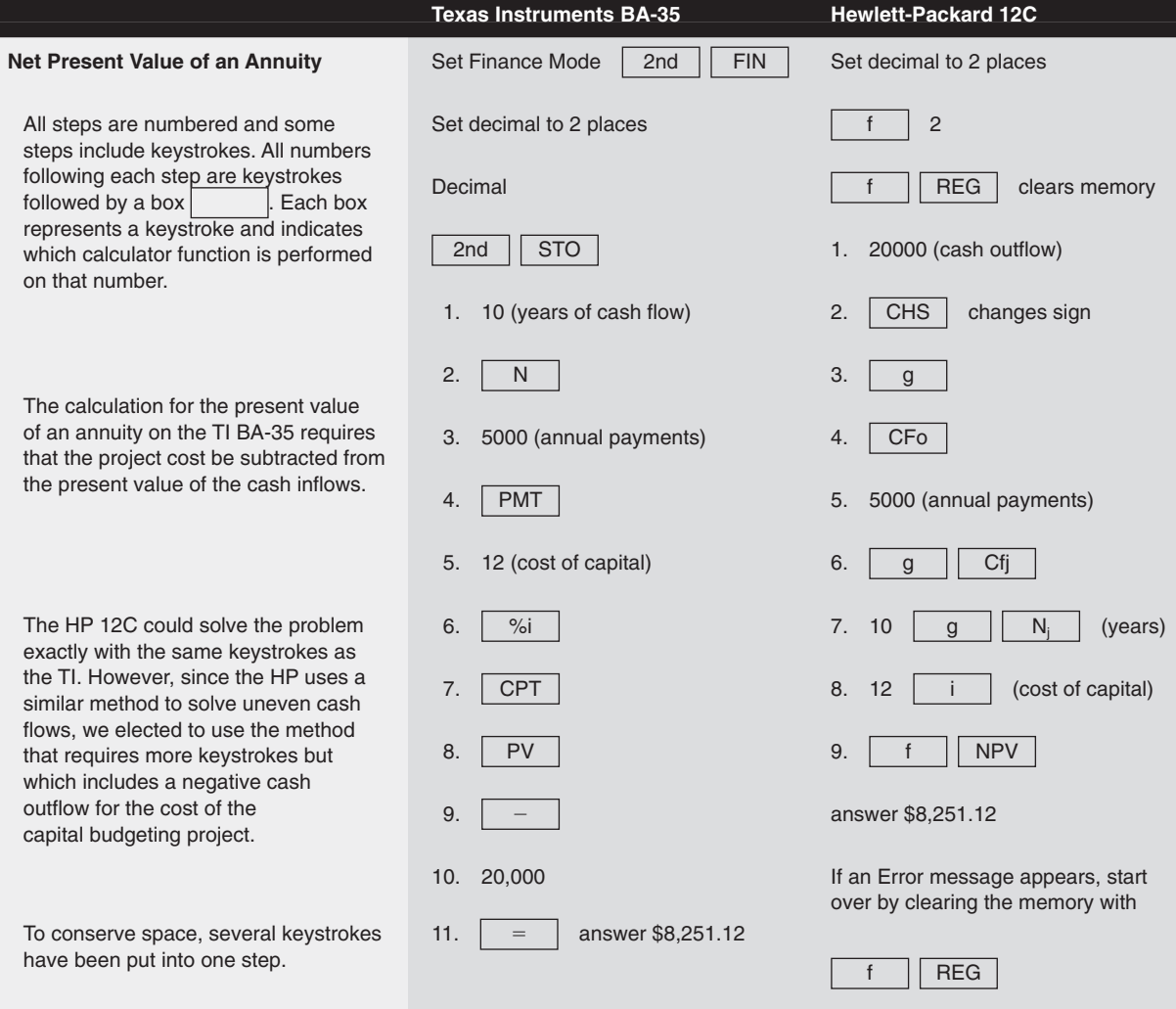

# **NET PRESENT VALUE OF AN UNEVEN CASH FLOW ON BOTH THE TI BA-35 AND HP 12C**

Solve for  $NPV =$  Net present value, given:

- $n = 5$  years (number of years cash flow will continue)
- *PMT* = \$5,000 (yr. 1); 6,000 (yr. 2); 7,000 (yr. 3); 8,000 (yr. 4); 9,000 (yr. 5)
	- $i = 12$  percent (cost of capital  $K_a$ )

 $Cost = $25,000$ 

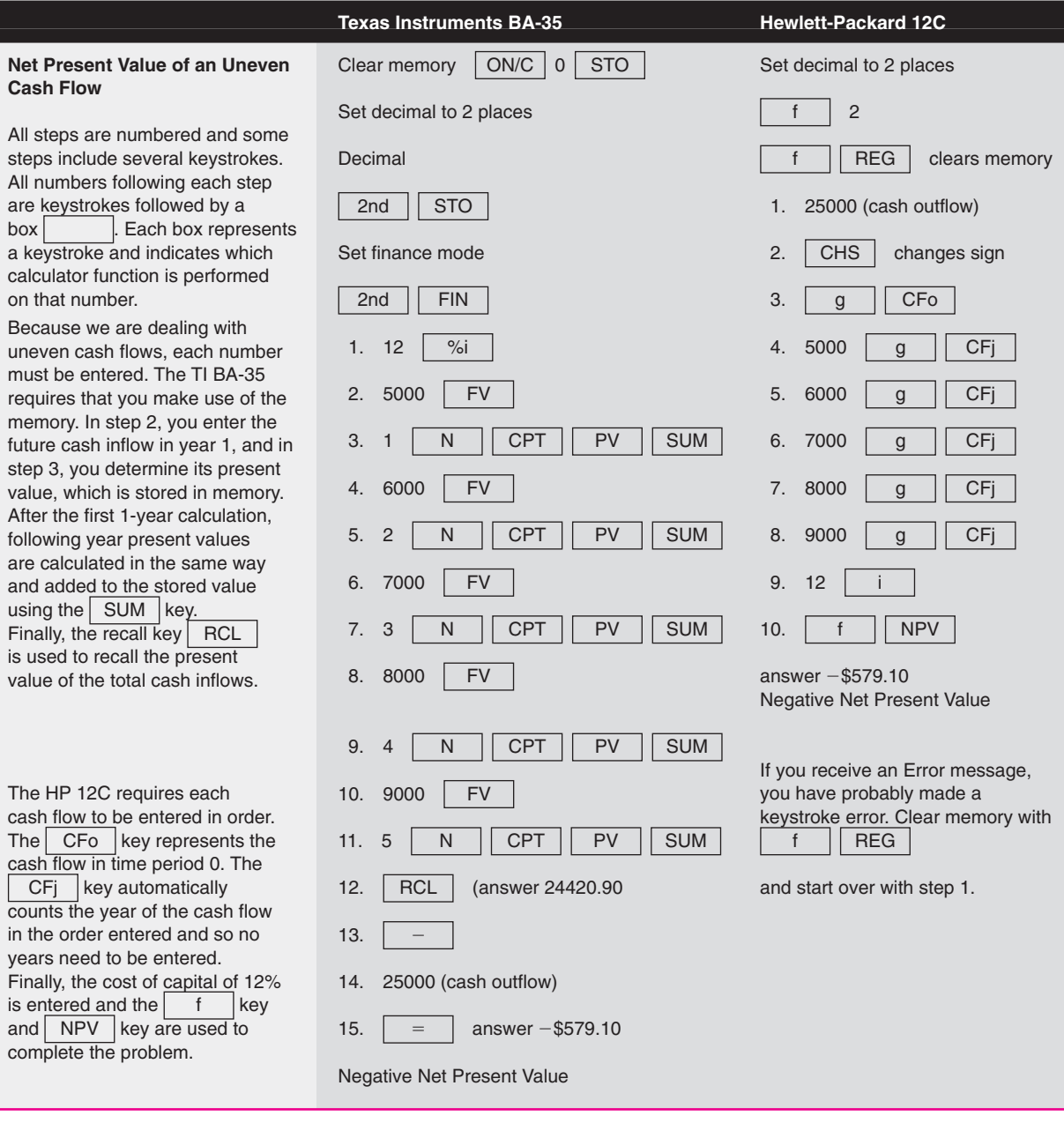

# **INTERNAL RATE OF RETURN FOR AN ANNUITY ON BOTH THE TI BA-35 AND HP 12C**

Solve for  $IRR = Internal$  rate of return, given:

- $n = 10$  years (number of years cash flow will continue)
- $PMT = $10,000$  per year (amount of the annuity)
- $Cost = $50,000$  (this is the present value of the annuity)

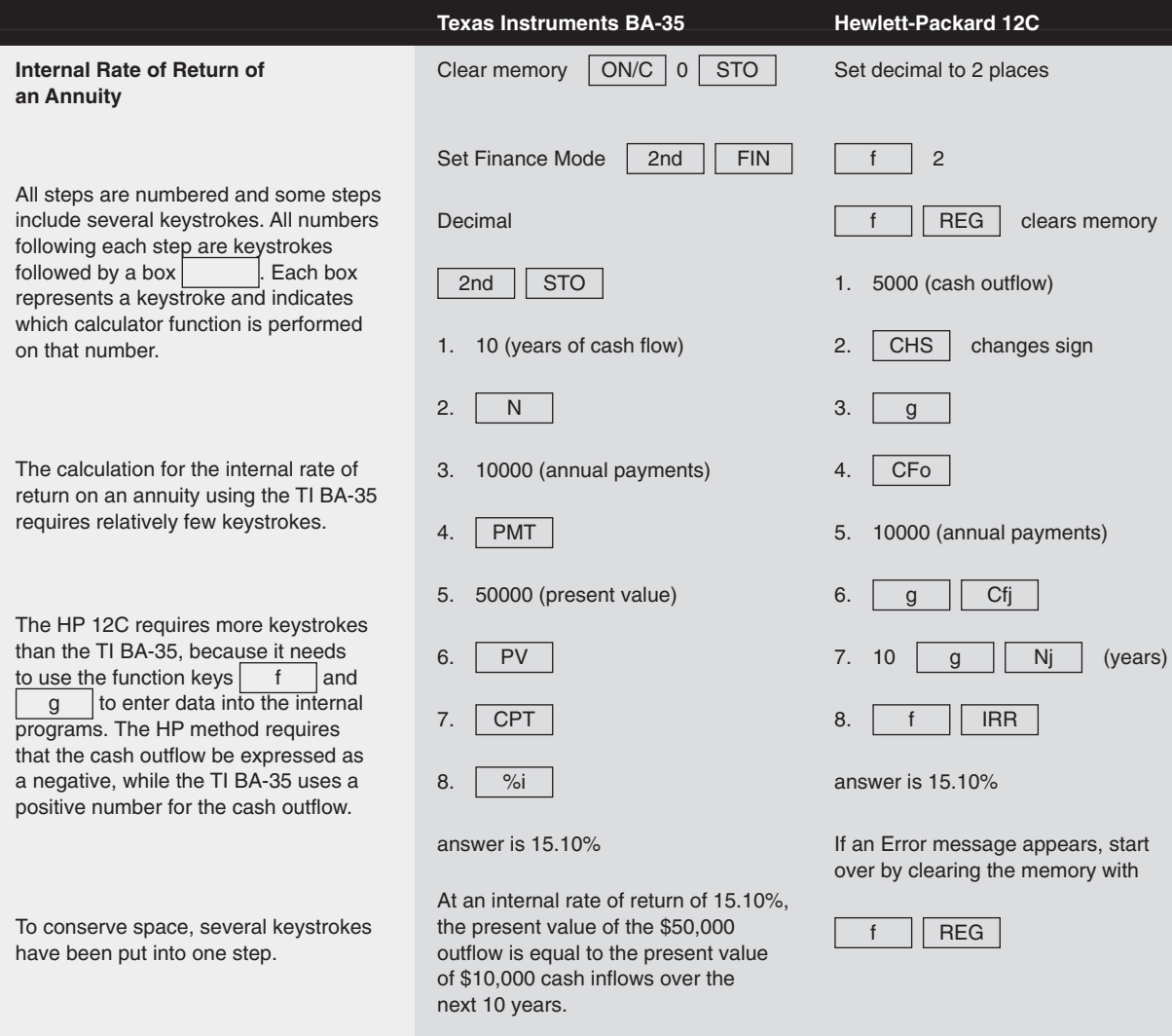

# **INTERNAL RATE OF RETURN WITH AN UNEVEN CASH FLOW ON BOTH THE TI BA-35 AND HP 12C**

Solve for  $IRR =$  Internal rate of return (return which causes present value of outflows to equal present value of the inflows), given:

 $n = 5$  years (number of years cash flow will continue)

*PMT* = \$5,000 (yr. 1); 6,000 (yr. 2); 7,000 (yr. 3); 8,000 (yr. 4); 9,000 (yr. 5)  $Cost = $25,000$ 

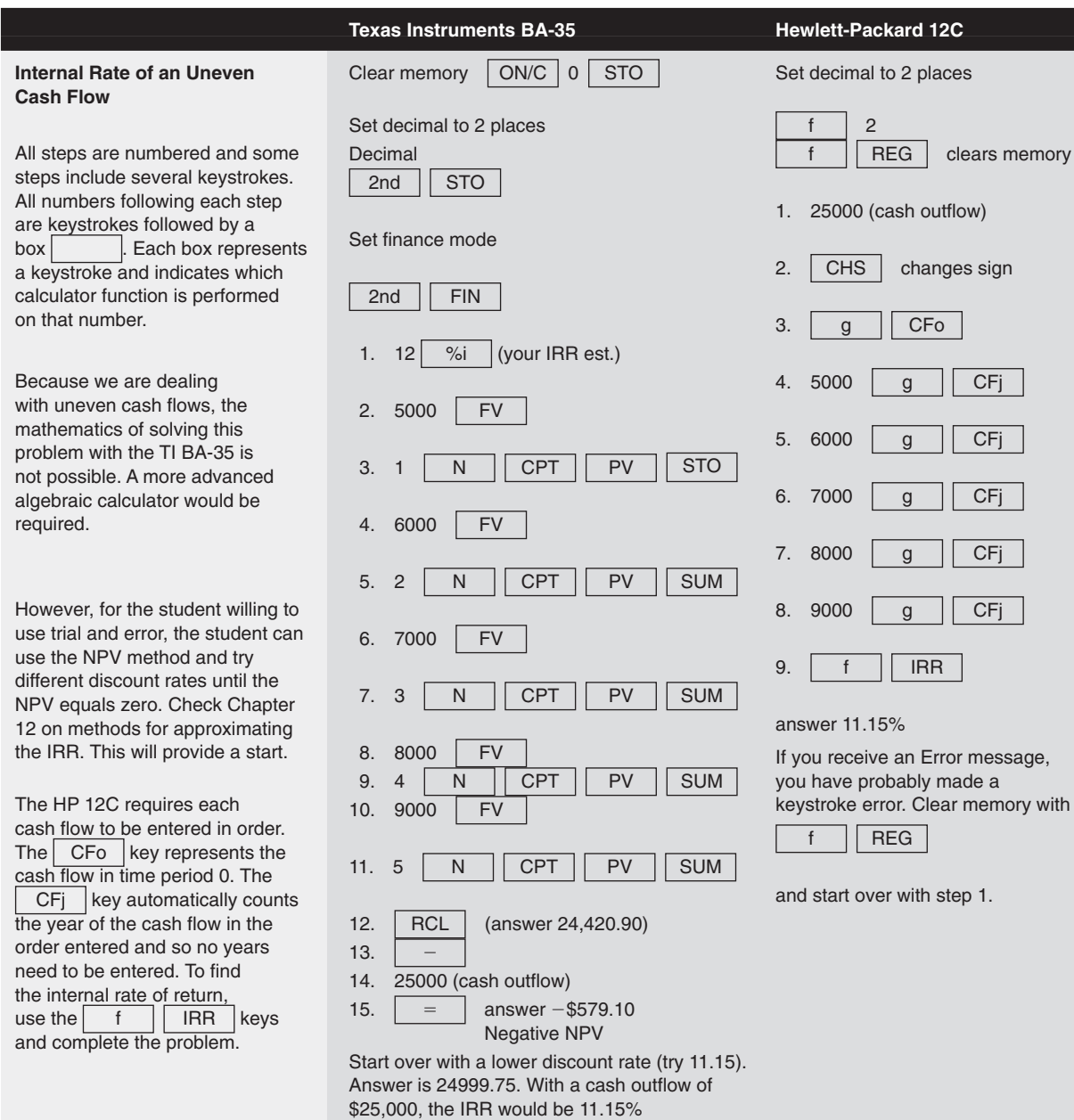